## **Заявка на участие в стажировке \_ Как пользоваться онлайн-системой (для физических лиц)**

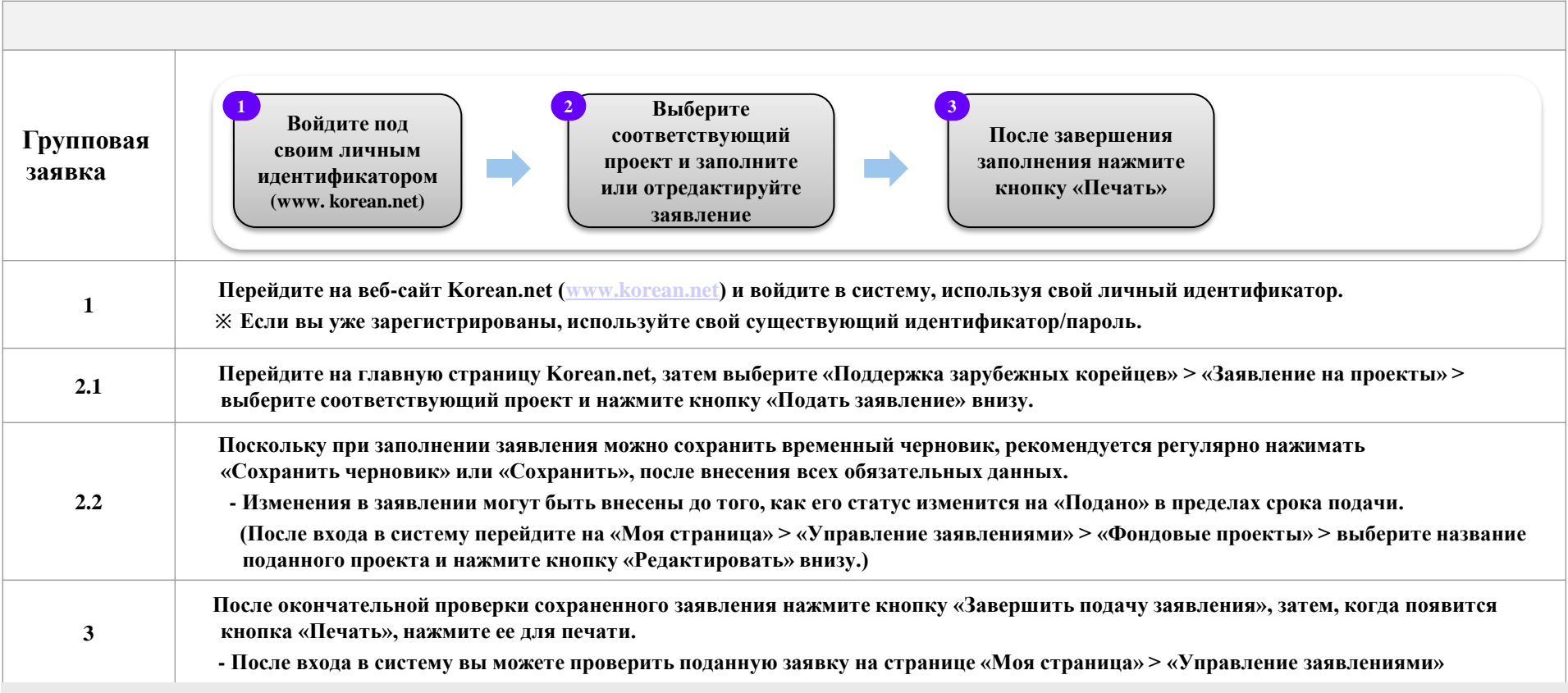

## **Обратите внимание**

- Если заявление было представлено только в представительстве (офлайн), без онлайн-подачи, оно не будет принято.
- В случае обнаружения подачи дубликатов заявления от одного лица вы можете быть выбраны в качестве приоритета для отклонения документа.

※ Подробные инструкции и основные объявления будут предоставлены через Korean.net.

## **Справка**

- Центр сотрудничества зарубежных корейцев
- $-$  Tel :  $+82-2-3415-0144$
- E-mail : **pms01@okocc.or.kr**